En el aula de desarrollo de capacidades del CEIP La Laguna de Sariñena hemos estado desarrollando un proyecto de cine para integrarlo en las actividades de la semana cultural de nuestro centro.

El CIFE Ana Abarca de Bolea de Huesca nos prestó unos robots que se llaman [Dash](http://www.vicensvives.com/robots-educativos/) y unas tablets para programarlos.

Tras unas sesiones de práctica para aprender a programarlos y conocer sus posibilidades, decidimos grabar un cortometraje protagonizado con estos robots. El grupo clase inició una investigación sobre las funciones de las personas que trabajan en la producción de una película, para así poder elegir el rol que más encaja con sus capacidades y su carácter.

Los guionistas empezaron a trabajar en la trama del corto, para que los equipos de fotografía, decorado y vestuario se pusieran manos a la obra. Los productores ejecutivos y los directores colaboraron con todos los grupos.

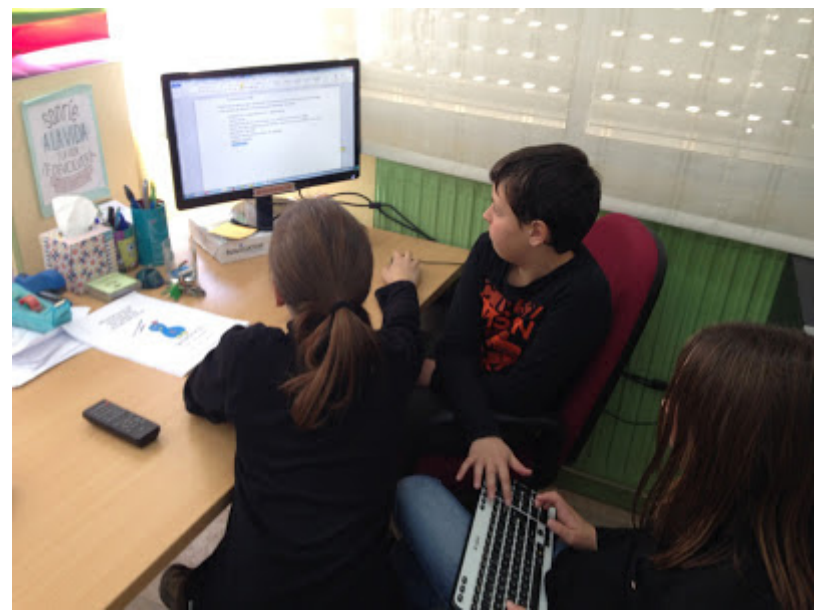

ROBOTICANDO

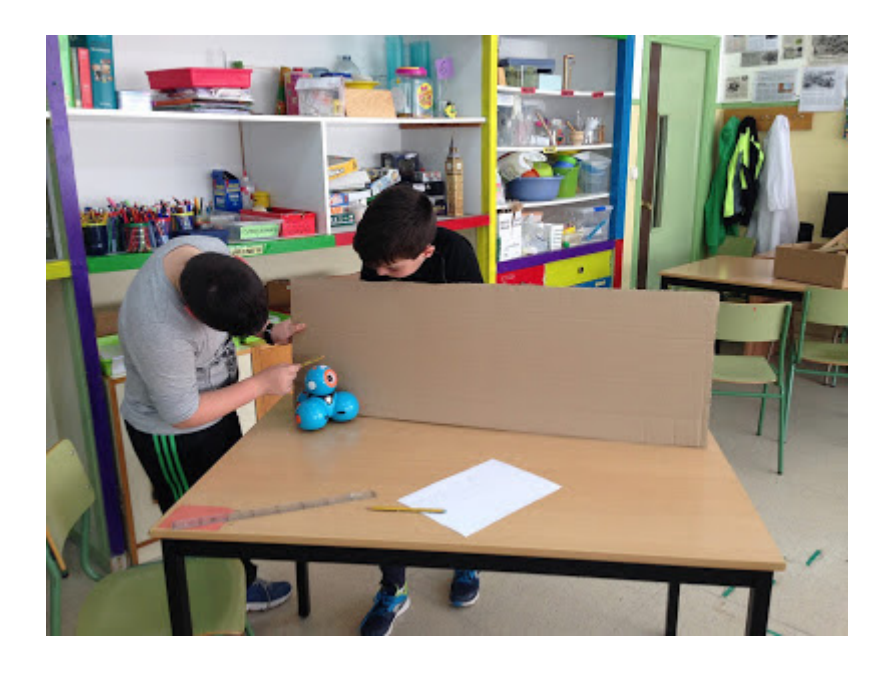

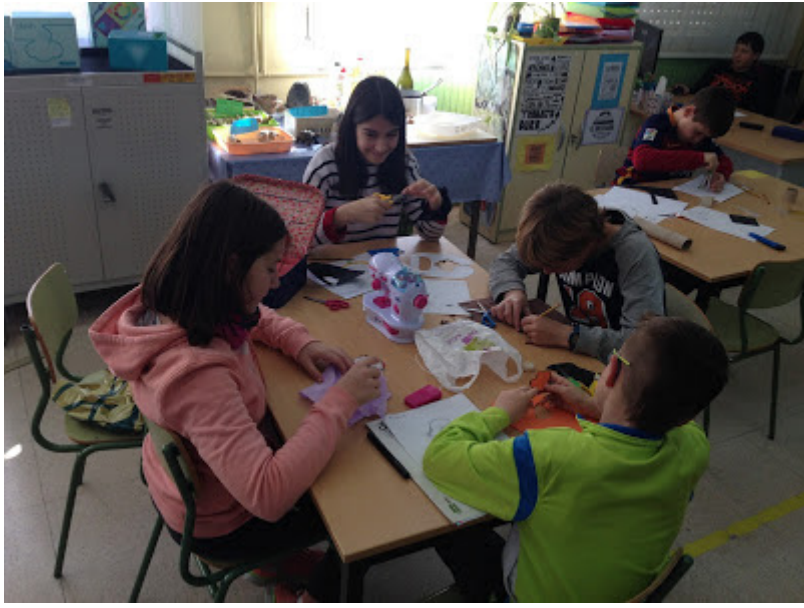

Una vez que estuvo listo el guión y los primeros decorados, los equipos de programación programaron los diálogos y movimientos que tenían que hacer los robots en las primeras escenas. No fue fácil acompasar los tiempos, pero ayundándose unos a otros lo consiguieron.La operaria de cámara, móvil en mano, buscaba los mejores ángulos para comenzar a grabar.

A mitad de grabación llegó a clase una sorpresa, ¡¡¡un estudio de chromakey para nuestro corto!!! Pero la alegría nos duró poco, ya que al ser los robots azules y amarillos,

desaparecían con el fondo verde del chroma, por lo que tuvimos que arrimar todos el hombro para dibujar y pintar los últimos decorados. Una vez más el trabajo en equipo fue fundamental para poder terminar a tiempo el proyecto…

Un día llamaron al colegio del programa de Aragon TV "En ruta con la ciencia", porque estaban preparando un programa sobre innovación educativa y vinieron al cole a hacernos una entrevista. Les contamos como estábamos grabando el corto. Este es el reportaje. Tras varias semanas de trabajo en equipo, de superar adversidades, de aprender a realizar un proyecto de cine y a valorar el trabajo que realizan los profesionales del séptimo arte, pudimos presentar en el I Festival de Cine Lagunero nuestro corto. ¡¡¡Esperamos que os guste!!!

Tras la elaboración del corto con los robots, el alumnado creía que ya había terminado de aprender a programar y a sacar partido a los Dash, pero... ¡¡¡Sorpresa!! ¿Y si hacemos un poco de música?

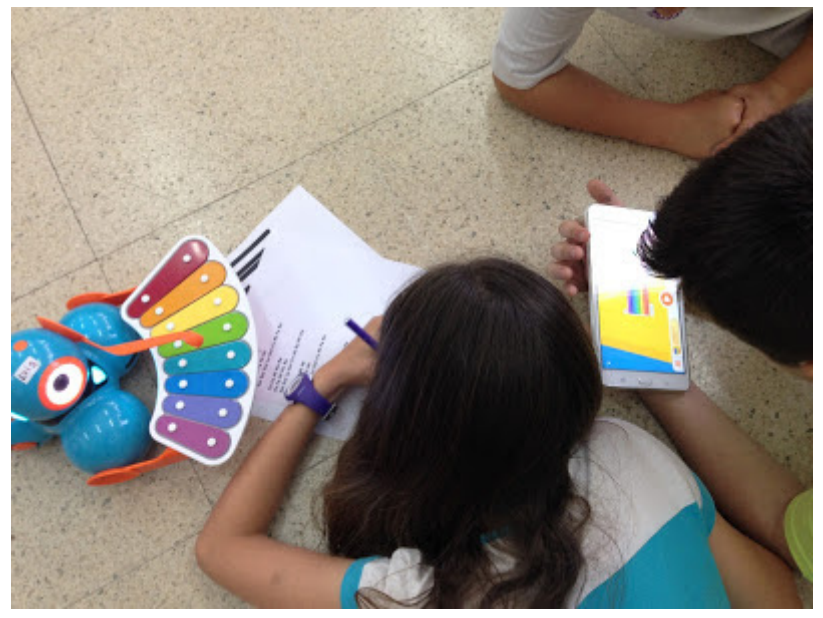

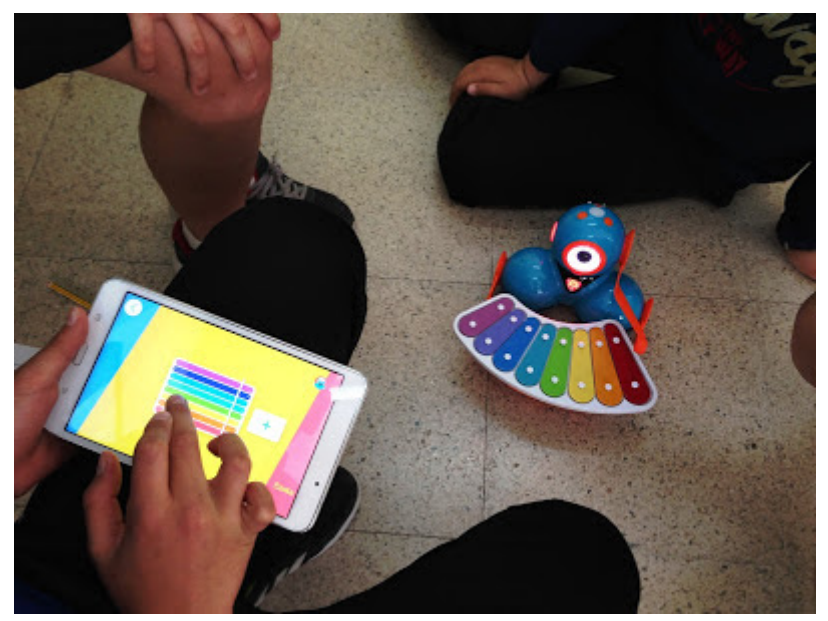

Para cerrar el proyecto, fuimos una mañana a vistar a nuestros compañeros del Aula de desarrollo de capacidades del IES Gaspar Lax de Sariñena , con los que tenemos una muy buena relación y compartimos varios programas (en el primer trimestre vinieron al cole a mostrarnos las posibilidades del Makey Makey). Les enseñamos a programar los Dash por si en un futuro (seguro que no muy lejano) se animan a realizar un proyecto con ellos.

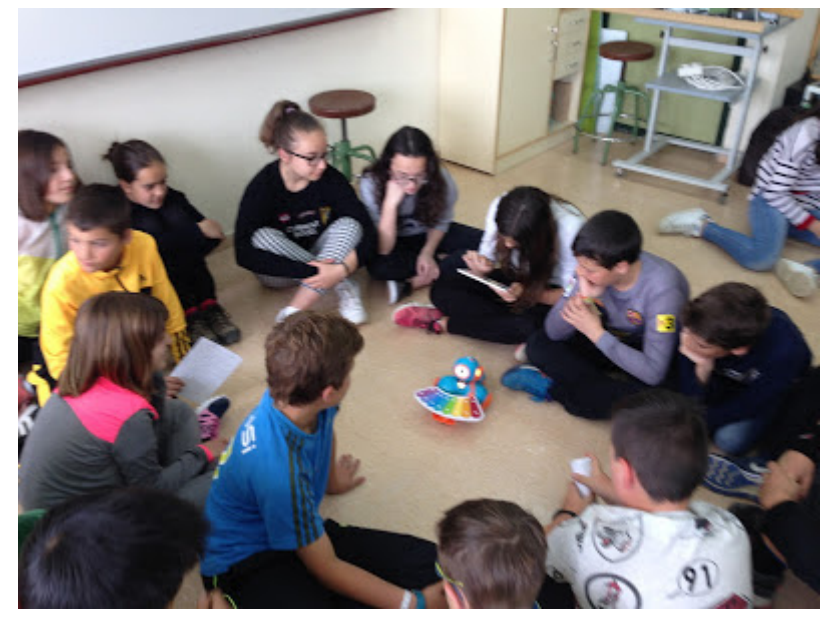

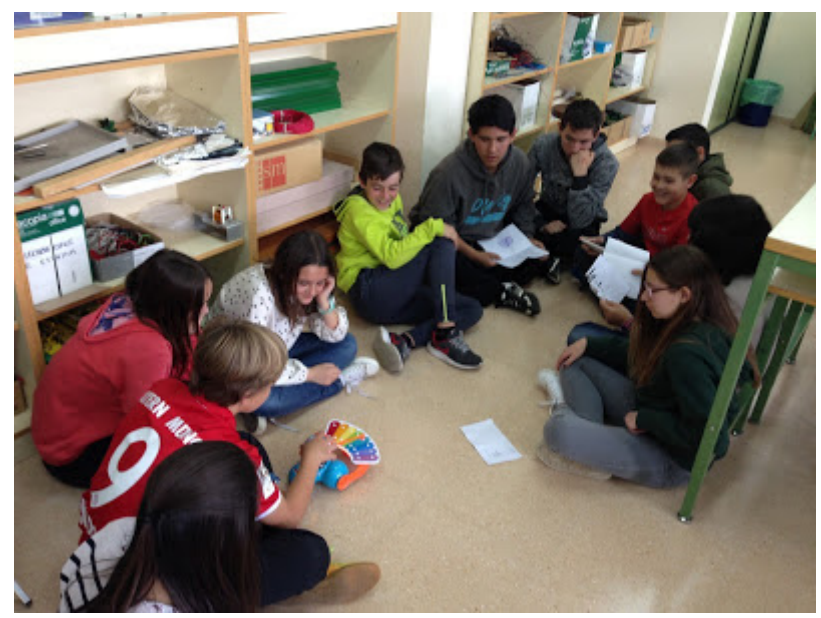

Queremos agradecer una vez más al CIFE Ana Abarca de Bolea de Huesca que nos haya prestado los Dash y las tablets, ya que si no fuera por ello no podríamos haber realizado este proyecto

José Luis Azagra Cruces

CEIP La Laguna (Sariñena-Huesca)